## Invoice Statuses

Last Modified on 01/10/2022 12:10 pm PST

After creating an invoice, you can locate the invoice to view the invoice status. The invoice status indicates where the invoice is in the processing cycle.

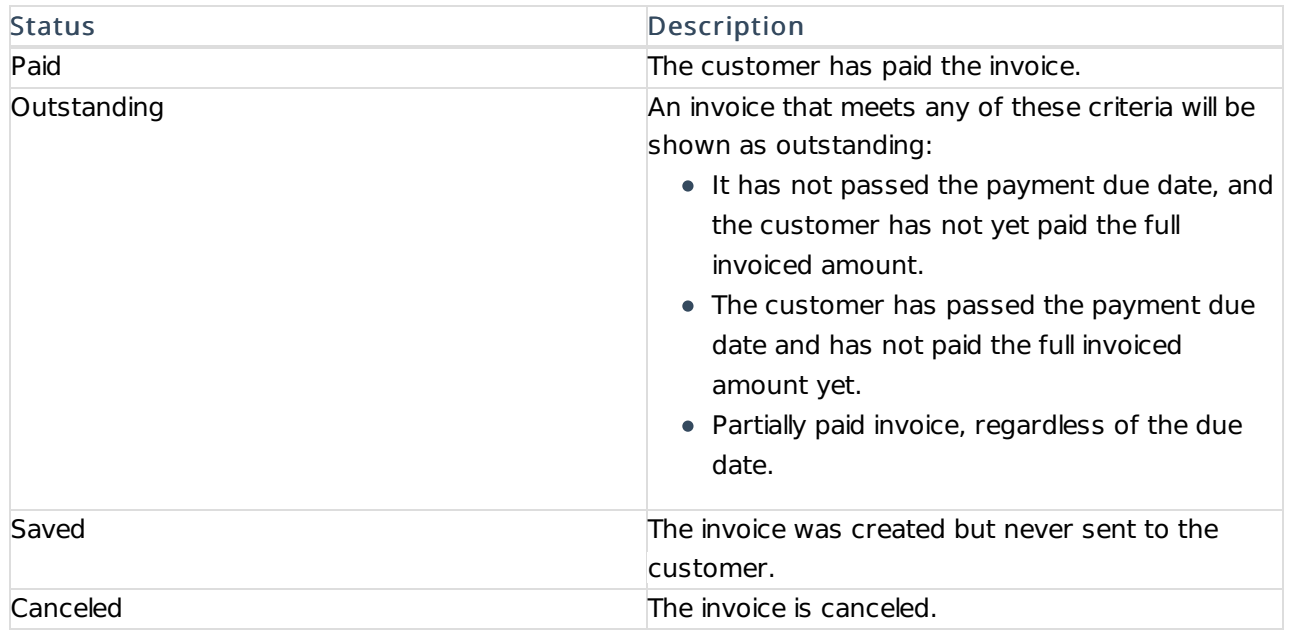